<span id="page-0-0"></span> Define housekeeping or diagnostic packet File: H\_FCP\_DHS\_3001.xls Author: S. Manganelli

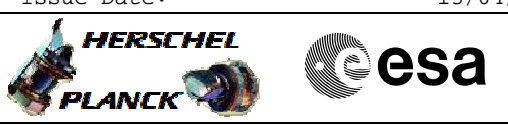

## **Procedure Summary**

### **Objectives**

This procedure describes the steps needed to define an housekeeping or a diagnostic packet.

### **Summary of Constraints**

In TCs (3,1), (3,2), (3,9) and (3,11) valid HK Packet IDs are 0 to 0xFFFE; note that these TCs will be delayed when one of these TCs is already ongoing.

It is not possible to define a HK Packet and a Diagnostic Packet with the same HK Packet ID. It is not possible to have more than one HK Packets with the same HkId even if the SIDs are different.

Using HK Packet IDs 0 to 15 in a TC(3,1) results in essential TM(3,25) packets. Other HK Packet IDs in a TC(3,1) results in nonessential TM(3,25) packets. All TC(3,2) result in TM(3,26) packets.

Maximum 64 HK/Diagnostic Packets may be defined at the same time.

It is not possible to have more than one definition of a HkId definition ongoing at the same time. I.e. the definition of one HkId has to be completed, using one or several TCs, before the next HkId can be defined.

### **Spacecraft Configuration**

#### **Start of Procedure**

- CDMU in default configuration, that is:
- PM A or B ON (nominally A)
- TM Encoder/OBT A or B active (nominally A) - RM A and B enabled
- MM A and B ON

#### **End of Procedure**

- CDMU in default configuration, that is:
- PM A or B ON (nominally A)
- TM Encoder/OBT A or B active (nominally A) - RM A and B enabled
- MM A and B ON

## **Reference File(s)**

**Input Command Sequences**

**Output Command Sequences**

HFD3001A HFD3001C HFD3001D HFD3001F

**Referenced Displays**

**ANDs GRDs SLDs**

Status : Version 8 - Unchanged Last Checkin: 15/03/09

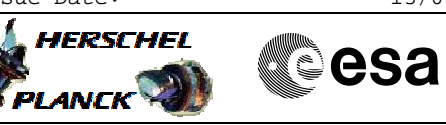

(None)

## **Configuration Control Information**

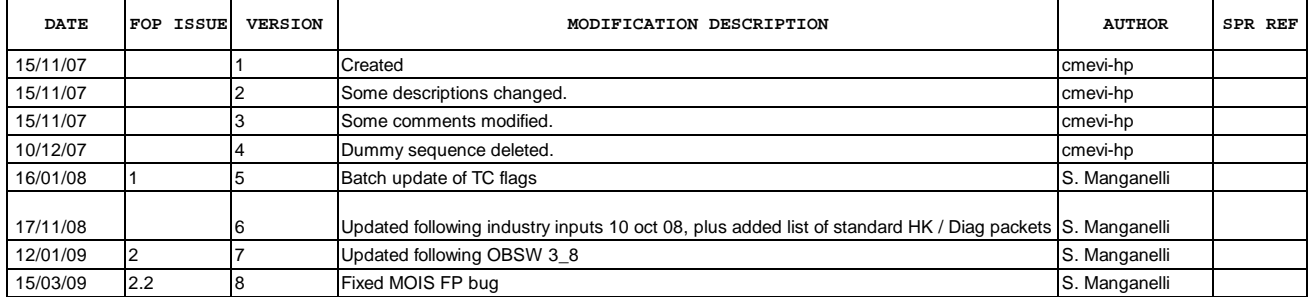

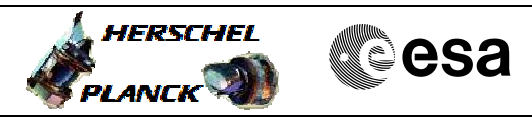

## **Procedure Flowchart Overview**

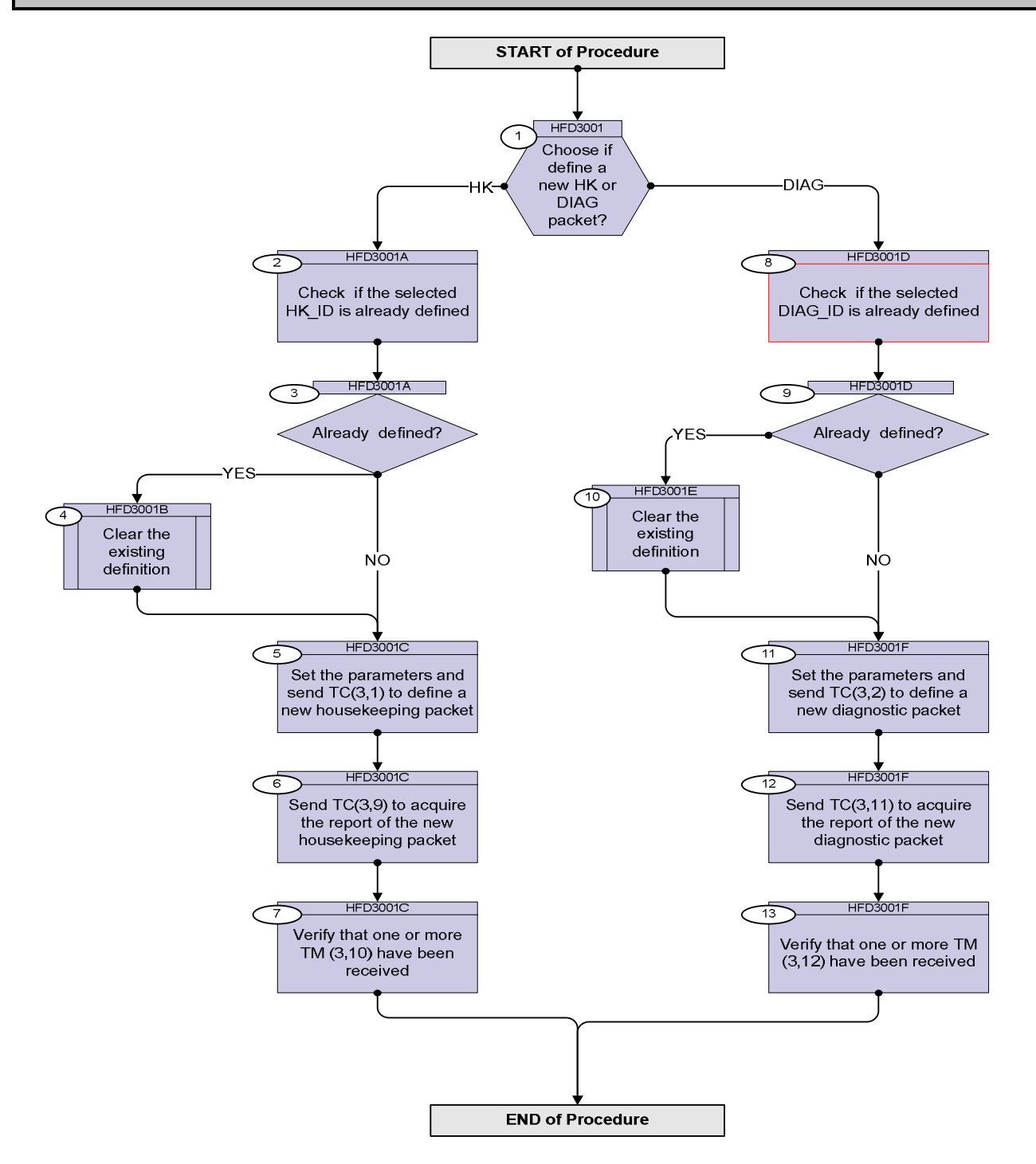

**HERSCHEL** 

**Resa** 

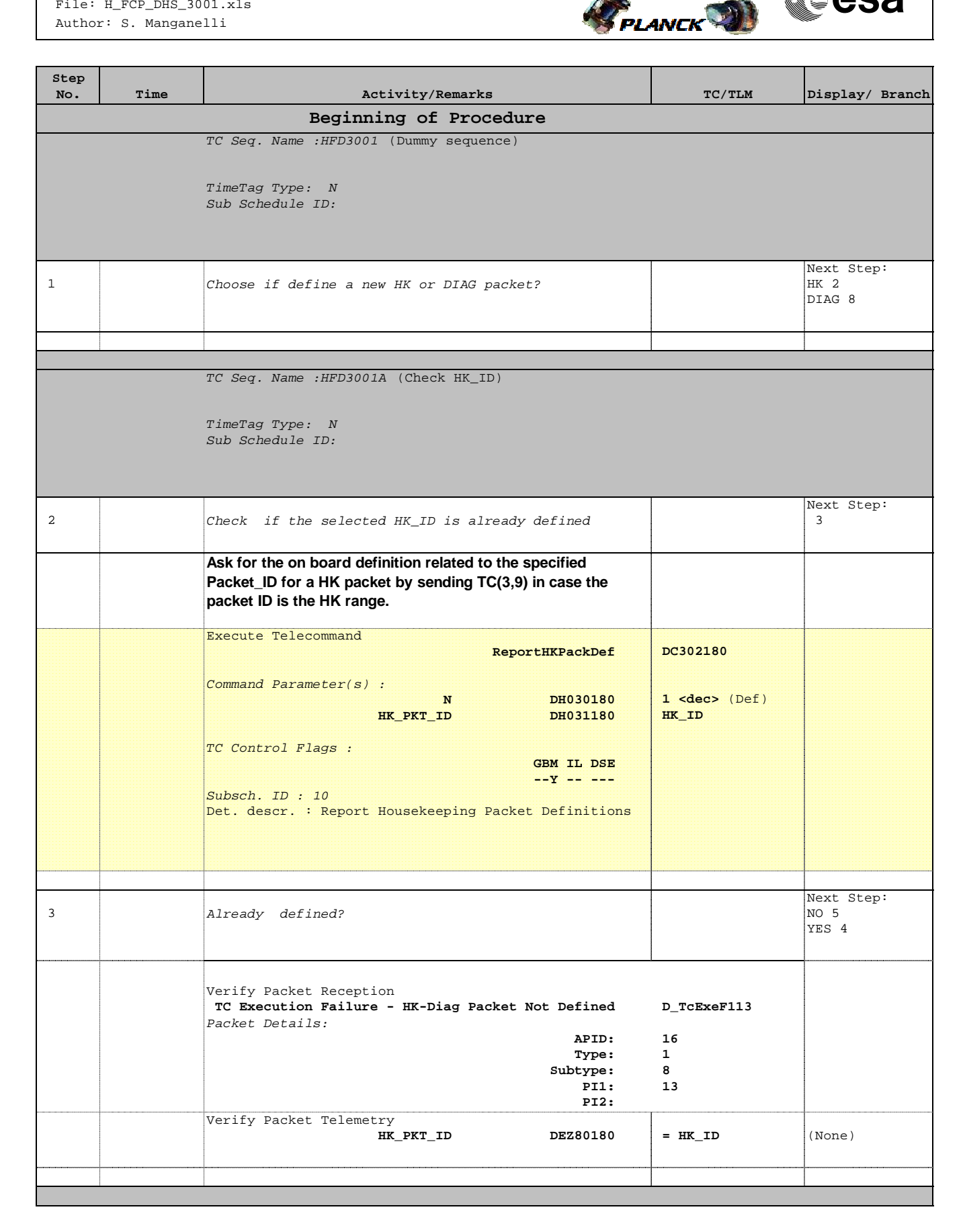

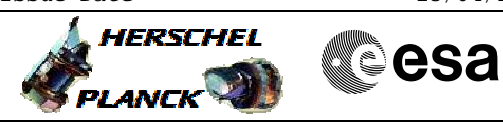

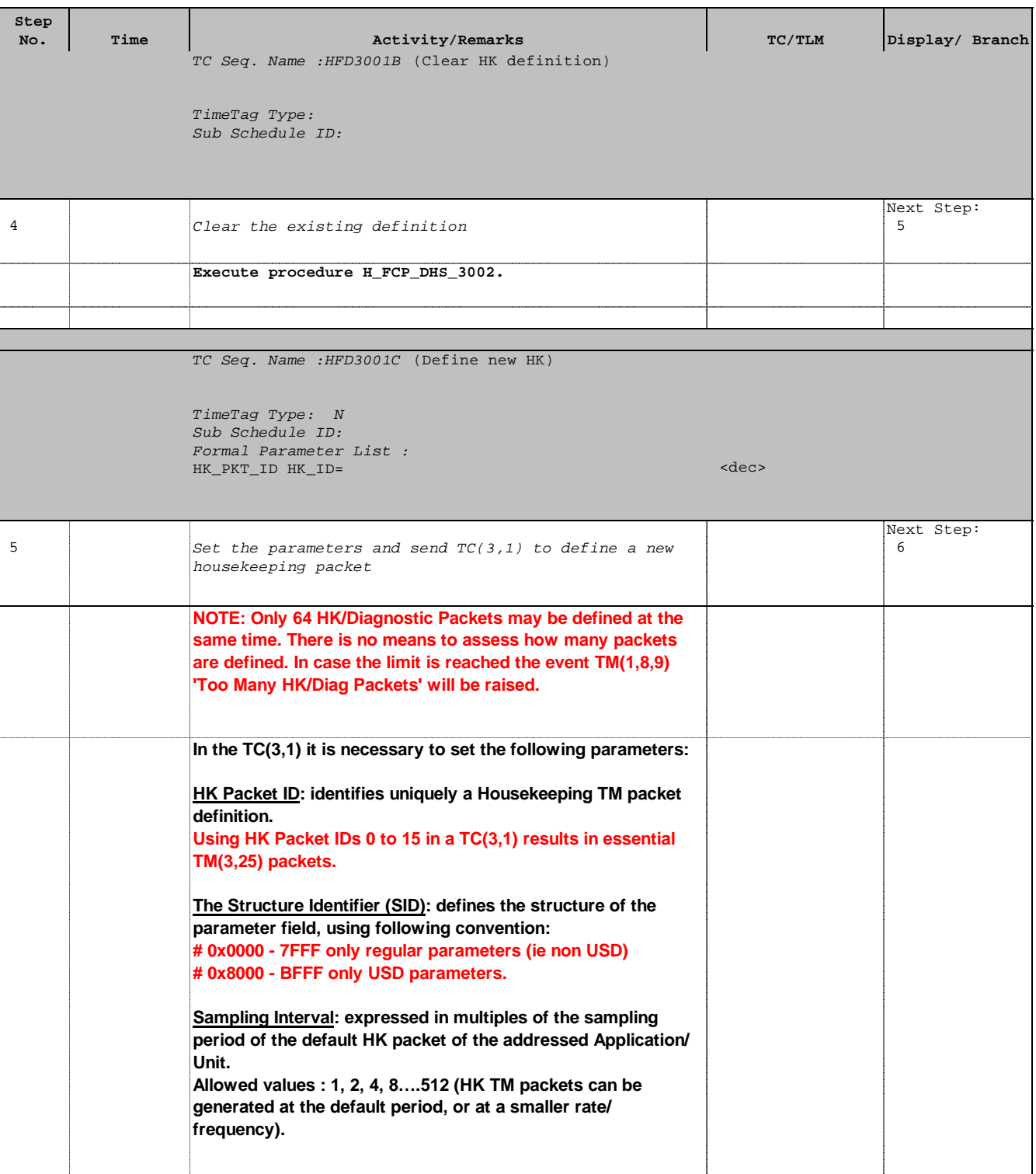

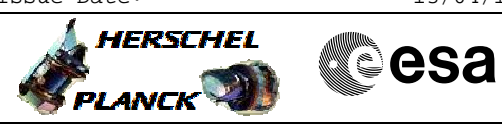

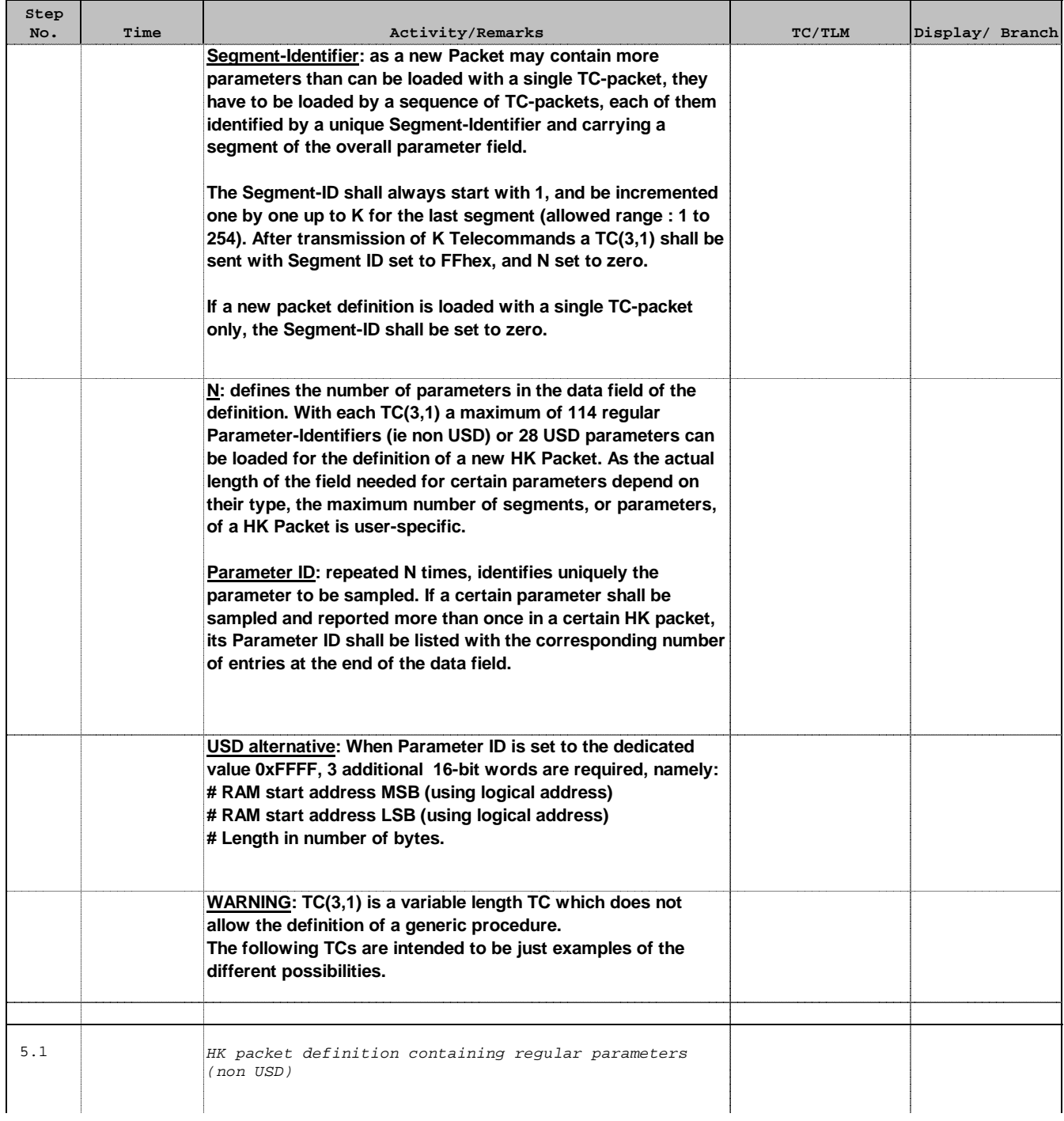

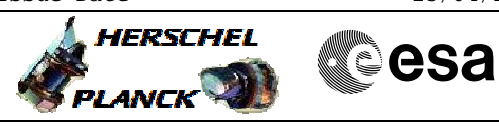

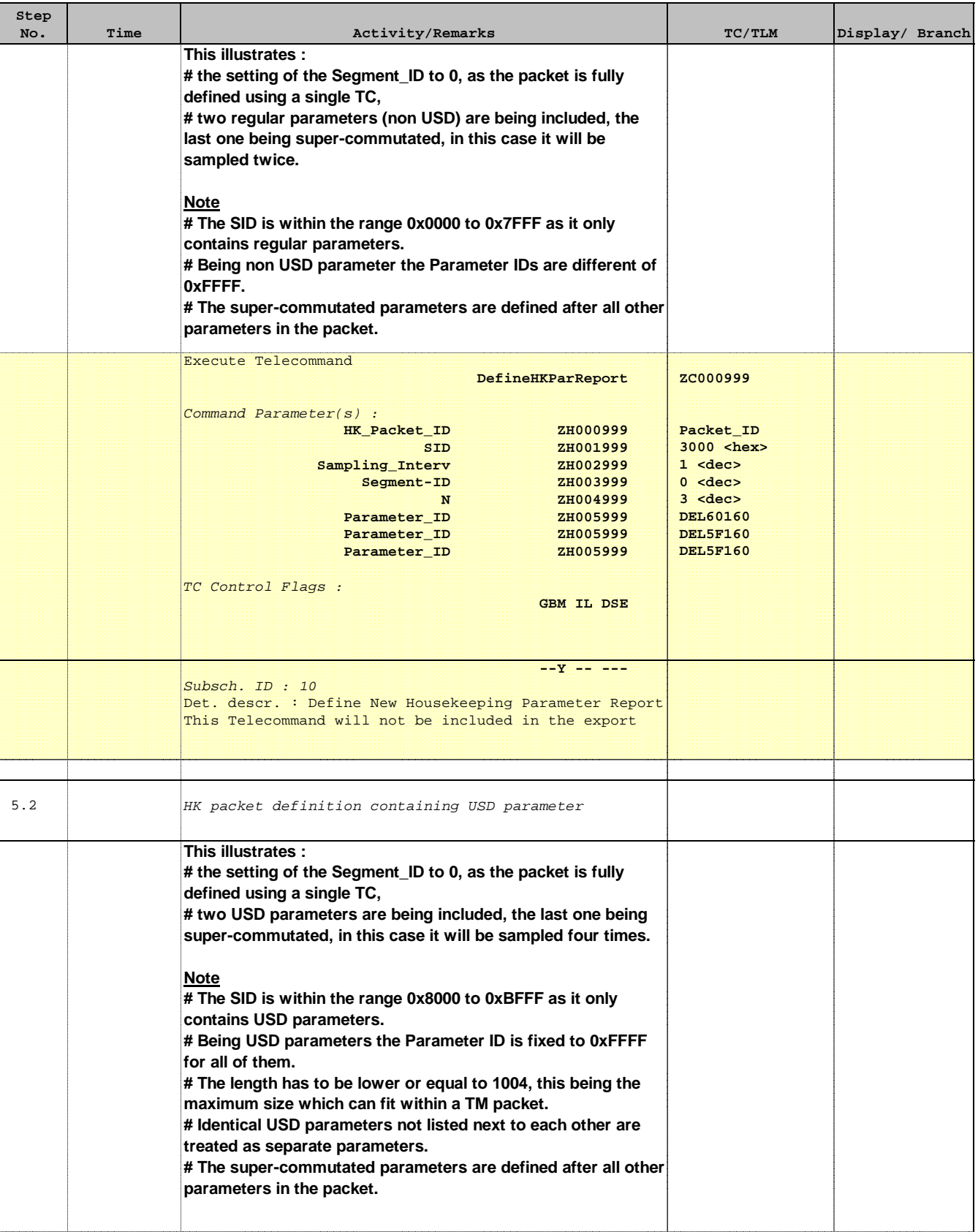

> HERSCHEL PLANCK

**CSA** 

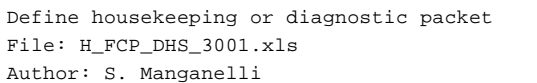

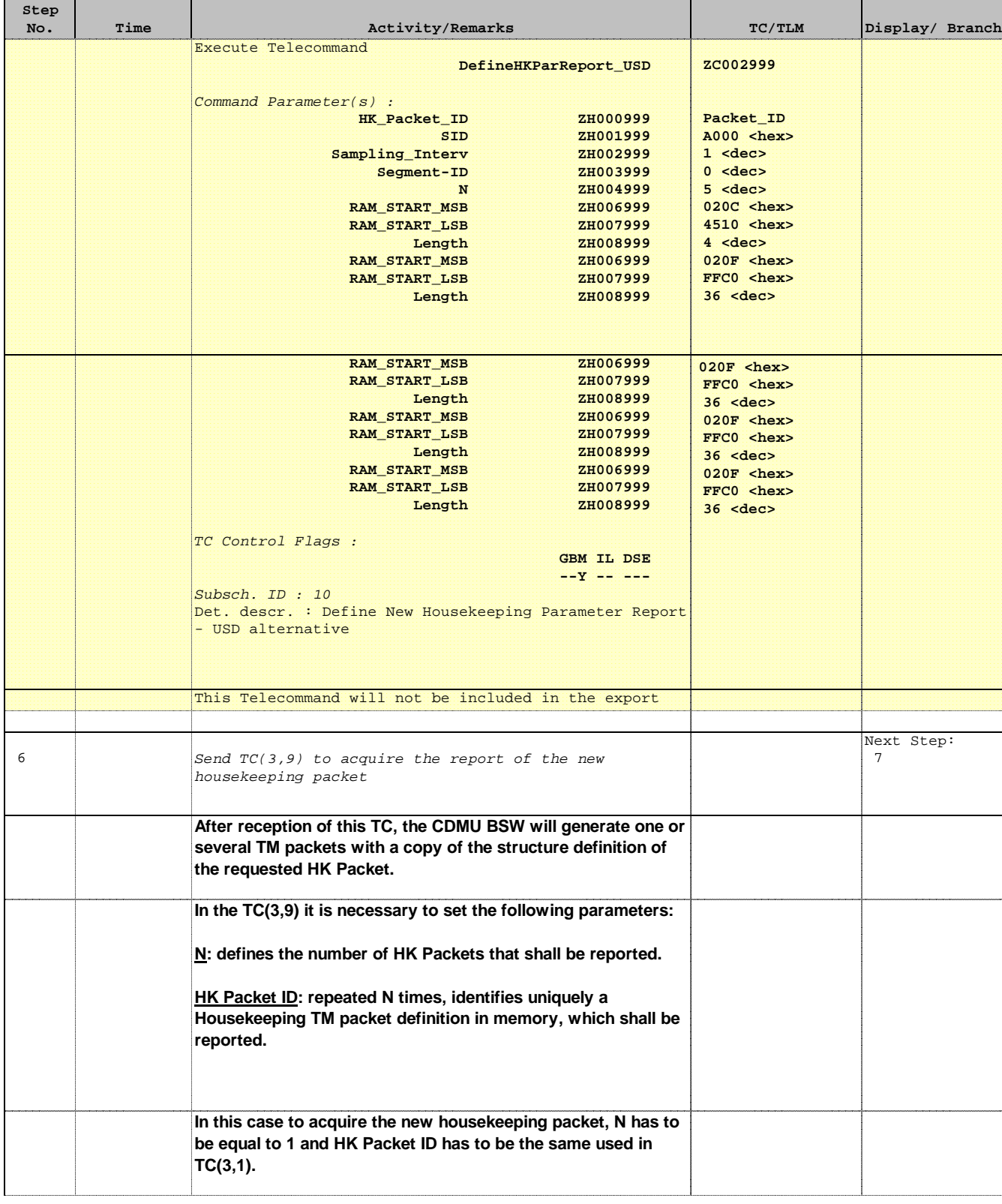

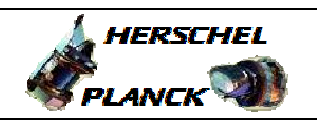

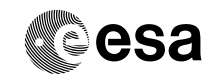

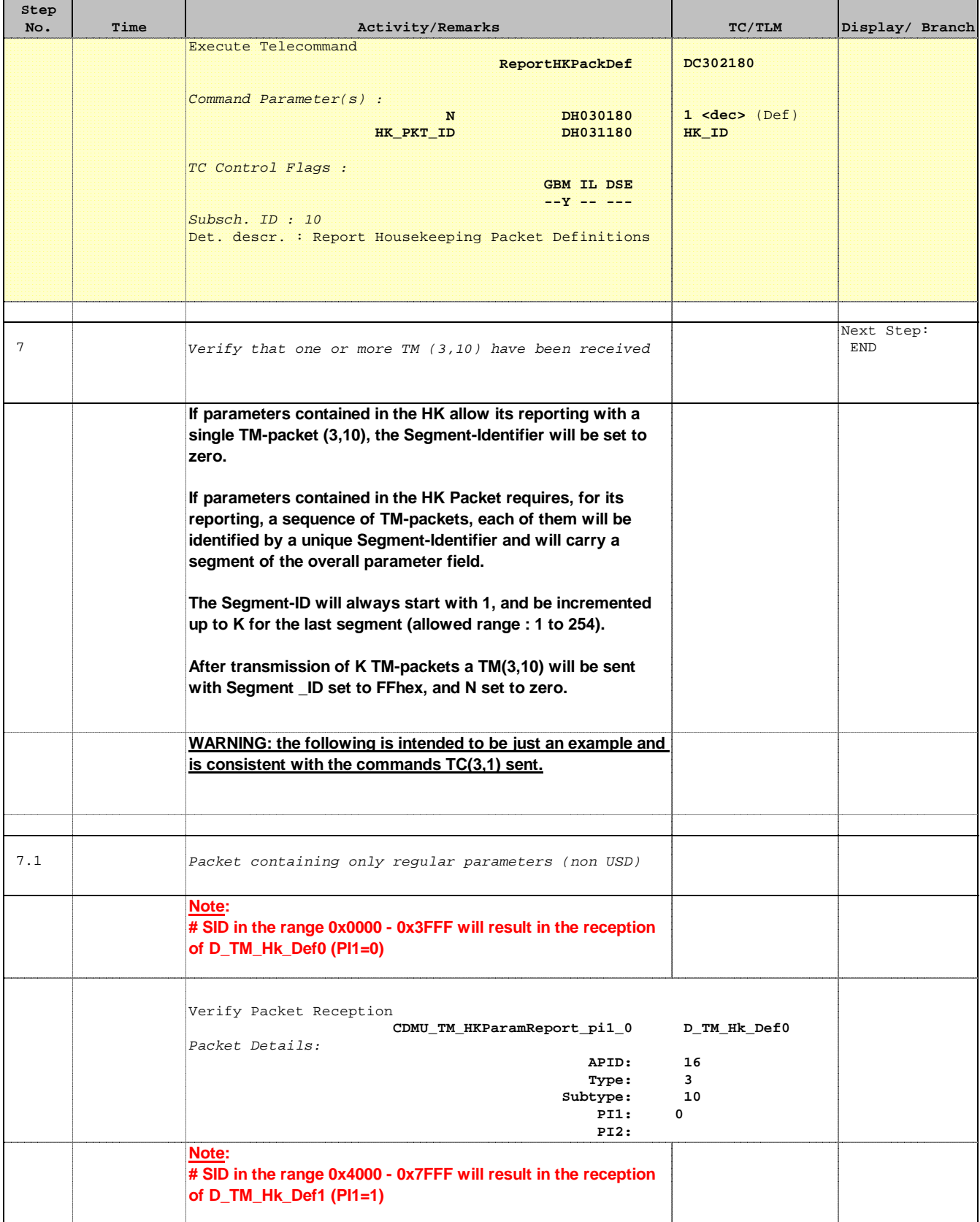

![](_page_9_Picture_2.jpeg)

![](_page_9_Picture_3.jpeg)

![](_page_9_Picture_239.jpeg)

![](_page_10_Picture_2.jpeg)

![](_page_10_Picture_3.jpeg)

![](_page_10_Picture_211.jpeg)

![](_page_11_Picture_2.jpeg)

![](_page_11_Picture_3.jpeg)

![](_page_11_Picture_166.jpeg)

 Define housekeeping or diagnostic packet File: H\_FCP\_DHS\_3001.xls Author: S. Manganelli

![](_page_12_Picture_2.jpeg)

**CSA** 

![](_page_12_Picture_190.jpeg)

![](_page_13_Picture_2.jpeg)

![](_page_13_Picture_185.jpeg)

![](_page_13_Picture_186.jpeg)

![](_page_14_Picture_2.jpeg)

![](_page_14_Picture_272.jpeg)

![](_page_14_Picture_273.jpeg)

![](_page_15_Picture_2.jpeg)

![](_page_15_Picture_3.jpeg)

![](_page_15_Picture_182.jpeg)

![](_page_16_Picture_2.jpeg)

![](_page_16_Picture_3.jpeg)

![](_page_16_Picture_225.jpeg)

![](_page_17_Picture_2.jpeg)

![](_page_17_Picture_3.jpeg)

![](_page_17_Picture_190.jpeg)

![](_page_18_Picture_2.jpeg)

# **Standard HK DIAG packets**

![](_page_18_Picture_147.jpeg)